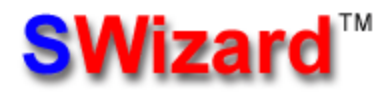

 $\mathcal{L}_\text{max}$  and  $\mathcal{L}_\text{max}$  and  $\mathcal{L}_\text{max}$  and  $\mathcal{L}_\text{max}$  and  $\mathcal{L}_\text{max}$  and  $\mathcal{L}_\text{max}$ 

updated on: March 2013 Revision 5.0

This 32-bit program reads excitation energies and oscillator strengths of electronic transitions from output files generated by *ADF 200x*, *Gaussian 98, Gaussian 03*, *Gaussian 09*, *HyperChem 4.x-7.x*, *CNDO/INDO*, *ZINDO,* and free-format ASCII text files and produces ASCII text tables containing electronic absorption spectra and the tables with transition assingments.

SWizard also can read vibrational frequencies and intensities from *Gaussian 98/03/09* output files (and free-format files) and produces ASCII text tables containing an IR or Raman absorption spectra.

# **System Requirements:**

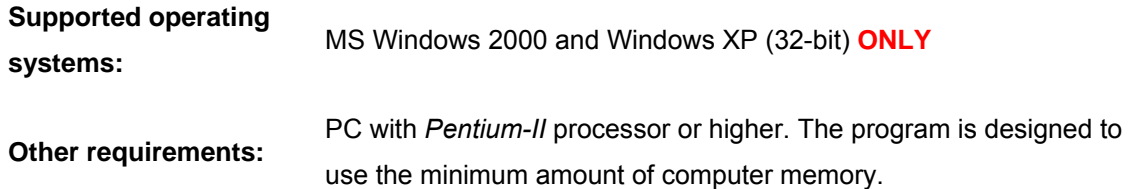

**SWizard processes output files from the following programs:**

 **ADF 2000, ADF 2002, etc.** (Scientific Computing & Modelling NV)

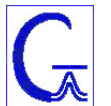

 **Gaussian 98, Gaussian 03, Gaussian 09** (Gaussian, Inc.)

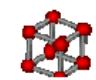

**HyperChem 4.x - 7.x** (HyperCube, Inc.)

**CNDO/INDO** (by J. R. Reimers, U. of Sydney, Australia)

**ZINDO** (by M.C.Zerner, Quantum Theory Project, U. of Florida, USA; ZINDO is available in *Cerius<sup>2</sup>* (Accelrys Inc.) and *CAChe* (Fujitsu Inc.))

In addition, *SWizard* can read **free-format ASCII text files** (please use **log** / **out** extensions to name the corresponding data files) containing energies and intensities of electronic transitions or molecular vibrations. The format of this file should be as follows:

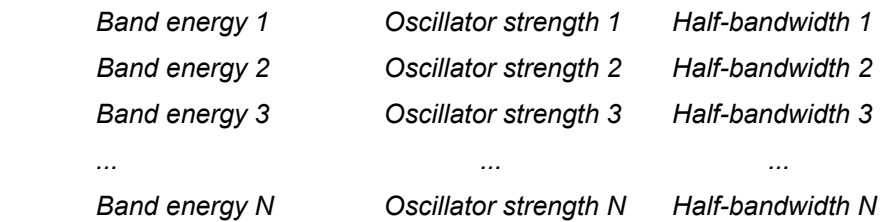

with a final blank line. Use only blank spaces (not **Tab**) to format your data in these ASCII text files.

You can use wavenumbers ( $cm^{-1}$ ) or electron volts (eV) to specity energies and halfbandwidths.

#### *Calculation of Absorption Profiles*

Absorption profiles are calculated using the following models. Instead of evaluating the half-bandwidths, Δ*1/2,I*, for each transition, Δ*1/2,I* can be taken as empirical parameters. For electronic transitions, Δ*1/2,I* values depend on the nature of donor and acceptor orbitals . Then, an absorption profile is calculated as a sum of *Gaussian* or/and *Lorentzian* bands using the following equations:

*Gaussian Model:* 

$$
\varepsilon(\omega) = c_1 \sum_{I} \frac{f_I}{\Delta_{1/2,I}} \exp(-2.773 \frac{(\omega - \omega_I)^2}{\Delta_{1/2,I}^2}), \qquad (1)
$$

*Lorentzian Model:* 

$$
\varepsilon(\omega) = c_2 \sum_{I} \frac{f_I}{\Delta_{1/2,I}} \frac{0.25 \Delta_{1/2,I}^2}{(\omega - \omega_I)^2 + 0.25 \Delta_{1/2,I}^2},
$$
\n(2)

*Pseudo-Voigt Model* (a convolution of both the *Gaussian* and *Lorentzian* functions with weights *W* and 1-*W* respectively)

$$
\varepsilon(\omega) = W \cdot c_1 \sum_{I} \frac{f_I}{\Delta_{1/2,I}} \exp(-2.773 \frac{(\omega - \omega_I)^2}{\Delta_{1/2,I}^2}) +
$$
  
+ 
$$
(1 - W) c_2 \sum_{I} \frac{f_I}{\Delta_{1/2,I}} \frac{0.25 \Delta_{1/2,I}^2}{(\omega - \omega_I)^2 + 0.25 \Delta_{1/2,I}^2},
$$
(3)

where molar absorptivity (molar extinction coefficient), *ε*, is given in units of mol<sup>-1</sup> L cm<sup>-1</sup>. The sums in Eqns. 1-3 include all allowed electronic transitions with energies, *ωI* (expressed in cm-1), half-bandwidths,  $\Delta_{1/2}$ *I* (expressed in cm<sup>-1</sup>), and oscillator strengths,  $f_i$ . So, the total integrated intensity under an absorption profile obtained from Eqns. 1-3 is equal to a sum of the oscillator strengths:

$$
4.32 \times 10^{-9} \int \mathcal{E}(\omega) d\omega = \sum_{I} f_{I} \,. \tag{4}
$$

A **Gaussian shape** can be chosen for spectroscopic bands with *inhomogeneous* line broadening (such as charge-transfer absorption bands of large polyatomic molecules in solution).

A **Lorentzian shape** can be chosen for spectroscopic bands with *homogeneous* line broadening [for more details, please refer to: J. I. Steinfeld "*Molecules and Radiation: An Introduction to Modern Molecular Spectroscopy*" The MIT Press: Cambridge, MA, 1981; pages 22-24].

In the current version of the program, you can use:

- 1. **the average half-bandwidth for all bands** (post-processing of *HyperChem*, *Gaussian 98*, CNDO/INDO output files). This is a good approximation if the electronic transitions in the spectrum are of similar nature;
- 2. **different half-bandwidths for different bands**. You have to specify half-bandwidths in a separate ASCII file. If you use free-format input files, you should specify Δ*1/2,I*. for each band in the third column of the input file (see page 2 of this manual).

## **Working with SWizard:**

To start to the program execute *SWizard.exe*. The program parameters are specified in the *parametr.txt* file. You can modify default SWizard parameters to fit your needs.

SWizard will read calculated excitation energies and oscillator strengths of electronic transitions from an output file and will produce an ASCII text table containing the absorption spectrum curve in the following format:

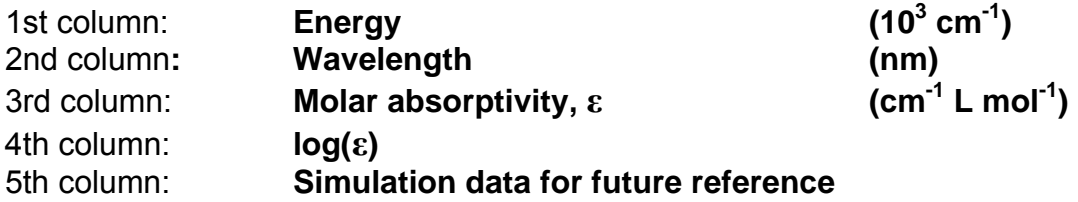

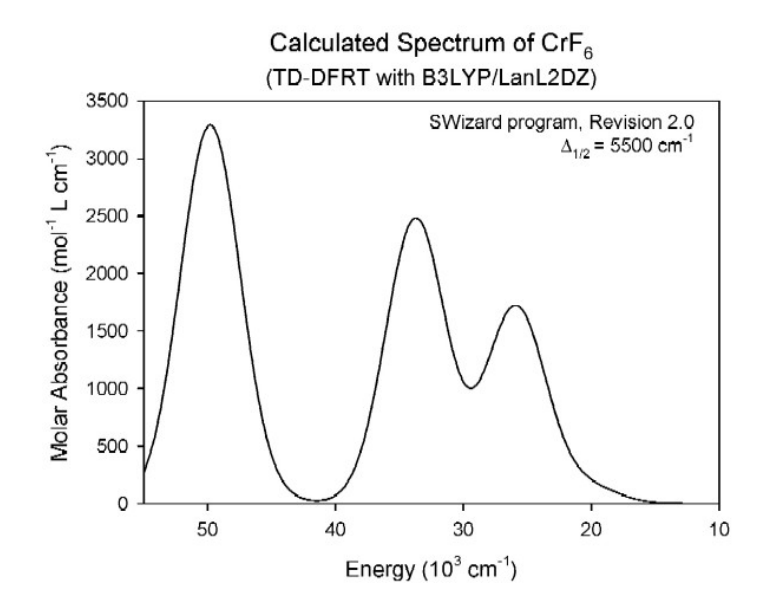

In addition to an absorption spectrum file, a table with transition assignments is created by *SWizard* (for *HyperChem* and *Gaussian 98/03/09* output files only).

In the case of IR/ Raman data, SWizard will produce an ASCII text table containing the absorption spectrum curve in the following format:

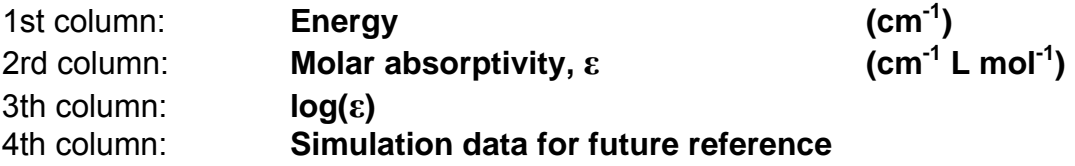

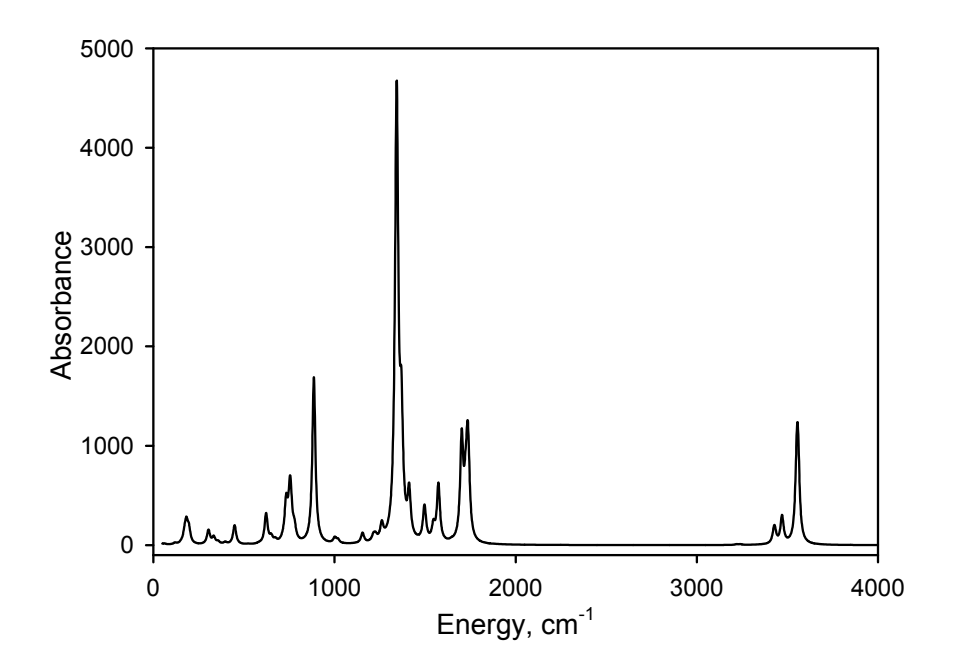

As an additional option (the **PRINT = ALL** keyword in the *SWizard* parameter file), contribitions of individual bands to an absorption spectrum can be calculated and written to an ASCII file (*SWIZARD2.DAT*). Here is an example:

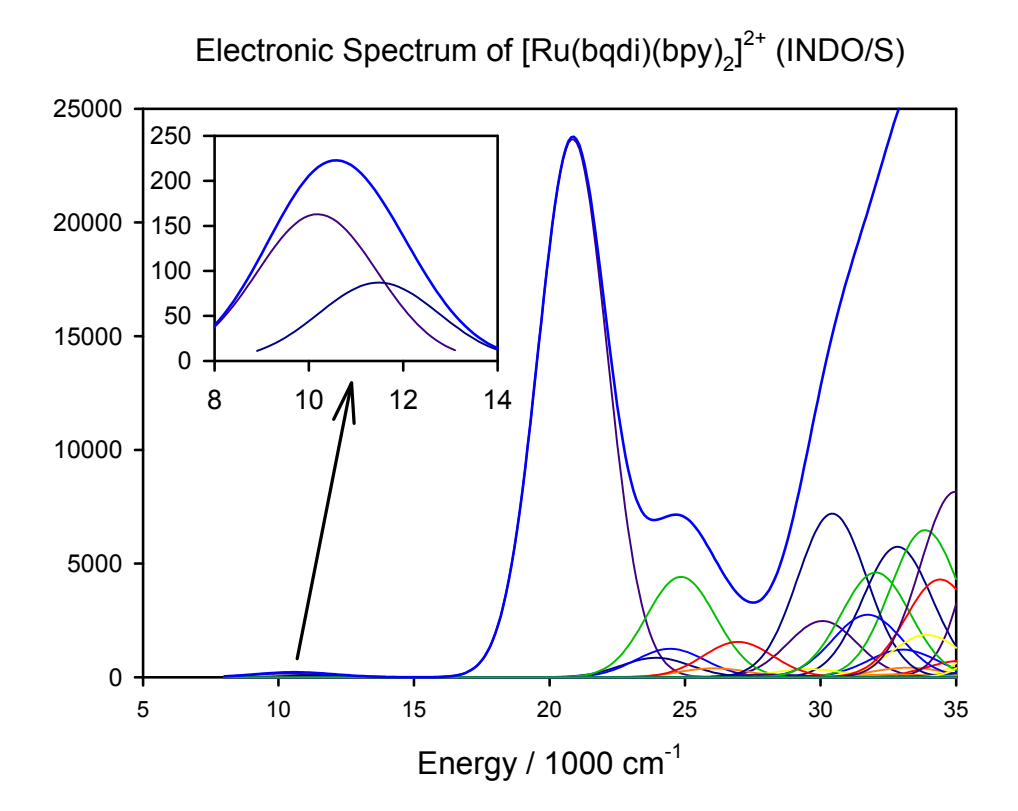

The format of the *SWIZARD2.DAT* file:

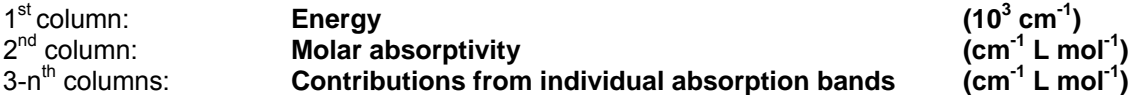

Please note that individual contributions are printed only if they exceed the 1/10000th of the maximum molar absorptivity in the selected frequency range.

You can import SWizard output files to your favorite software for graphs (*MS Excel*, *Quattro Pro*, *Origin*, *SigmaPlot*, *KaleidaGraph*, etc.) to plot simulated spectra. One example is shown below:

### **5. SWizard limitations:**

Maximum number of bands in calculations **3000\***  *\*this limit is 500 transitions for electronic spectrum calculations for Gaussian 98/03/09 and 2000 for HyperChem.* 

By using *SWizard*, you fully agree with the following:

# **SWizard LICENSE AGREEMENT**

#### **GRANT OF LICENSE**

The author (S.I. Gorelsky) grants you a nonexclusive, nontransferable license to use the SWizard program (the "SOFTWARE") according to the terms and conditions herein.

 The licensee has no ownership rights in the software or in any copyrights for the software or documentation through this license.

### **RESTRICTIONS**

You **shall not**:

- (1) Sell, rent, lease or transfer all or part of the SOFTWARE or any rights granted hereunder to any other person;
- (2) Modify, translate, reverse engineer, decompile, or disassemble the SOFTWARE;
- (3) Remove or modify any proprietary notices, labels, or marks from the SOFTWARE or Documentation.

You **shall** include a proper reference in any publications and conference presentations where you report the data obtained using the SOFTWARE:

UV-Vis absorption (or IR/Raman) spectra were calculated using the SWizard program [1,2].

- 1. S. I. Gorelsky, SWizard program, revision X.X, http://www.sg-chem.net/
- 2. S. I. Gorelsky, A. B. P. Lever, *J. Organomet. Chem.* **2001**, *635*, 187-196

### **COPYRIGHT**

Title and copyrights to this SOFTWARE and accompanying materials and any copies made by you remain with the author.

This Agreement is effective until terminated. You may terminate this Agreement at any time by destroying all copies of Software. This Agreement will terminate immediately without notice from the author if you fail to comply with any provision of this Agreement. Upon Termination, you must destroy all copies of Software.

While the SOFTWARE has been tested for accuracy and proper functioning, the author disclaims any responsibility for the accuracy or correctness of the SOFTWARE or for its use or application by Licensee. The author is licensing the SOFTWARE to Licensee on an "AS IS" basis and makes no representation or warranty, either expressed or implied, of any kind, and hereby disclaims any warranties, representations or guarantees of any kind as to the SOFTWARE, including but not limited to, any warranties of merchantability, adequacy, or suitability of the SOFTWARE for any particular purpose or to produce any particular result, and any warranties of freedom of infringement of any patents, copyrights, trade secrets, or other rights of third parties.

The author shall not have any liability to Licensee or any other person arising out of the use of the SOFTWARE by Licensee for any reason, including but not limited to inadequacy or unsuitability of the SOFTWARE for any particular purpose or to produce any particular result, or the infringement of any patents, copyrights, trade secrets, or other rights of third parties, for any latent defects therein or the failure of the authors to provide Licensee with any modifications or updates in the SOFTWARE. No liability is accepted for any limitations in the mathematical methods and algorithms used within the program.

You may copy and distribute this manual in any medium provided that this License, the copyright notices are not removed.

# **CONTACT INFORMATION**

Dr. S. I. Gorelsky, Centre for Catalysis Research and Innovation, University of Ottawa, Ottawa, Ontario, K1N 6N5, Canada Fax: +1 (613) 562-5170 E-mail: software@sg-chem.net

© 2013, S. I. Gorelsky.